# Package 'maclogp'

April 22, 2021

<span id="page-0-0"></span>Title Measures of Uncertainty for Model Selection

Version 0.1.1

Maintainer Yuanyuan Li <yynli9696@gmail.com>

Description Following the common types of measures of uncertainty for parameter estimation, two measures of uncertainty were proposed for model selection, see Liu, Li and Jiang (2020) <doi:10.1007/s11749-020-00737-9>. The first measure is a kind of model confidence set that relates to the variation of model selection, called Mac. The second measure focuses on error of model selection, called LogP. They are all computed via bootstrapping. This package provides functions to compute these two measures. Furthermore, a similar model confidence set adapted from Bayesian Model Averaging can also be computed using this package.

License GPL  $(>= 3)$ 

URL <https://github.com/YuanyuanLi96/maclogp>

BugReports <https://github.com/YuanyuanLi96/maclogp/issues>

Encoding UTF-8

LazyData true

RoxygenNote 7.1.1.9001

Imports BMA, plot.matrix, rlist, utils

NeedsCompilation no

**Depends** R  $(>= 3.5.0)$ 

Author Yuanyuan Li [aut, cre], Jiming Jiang [ths]

Repository CRAN

Date/Publication 2021-04-22 07:40:02 UTC

# R topics documented:

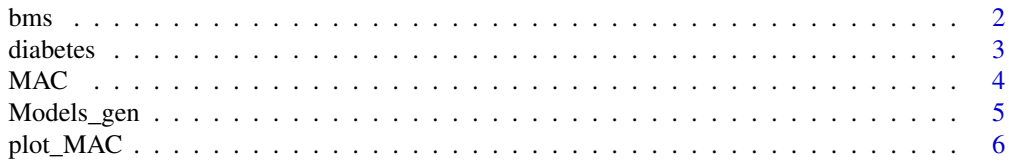

#### <span id="page-1-0"></span>**Index** [8](#page-7-0) **8**

#### Description

This function allows you to obtain a bayesian model confidence set with approximate posterior model probability.

# Usage

bms(data, alpha, eps = 1e-06)

# Arguments

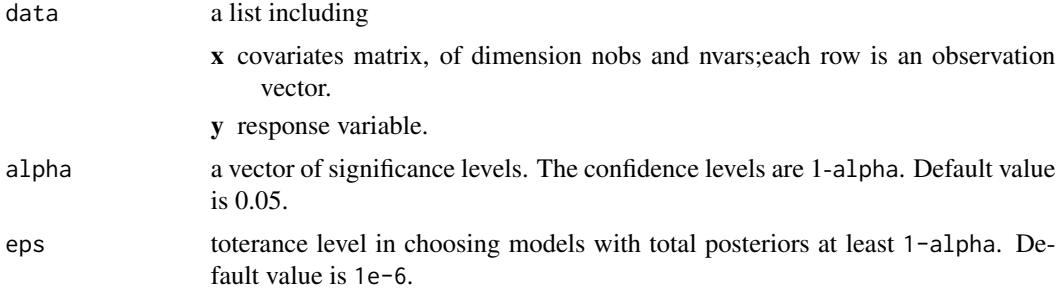

#### Value

Returns a list containing:

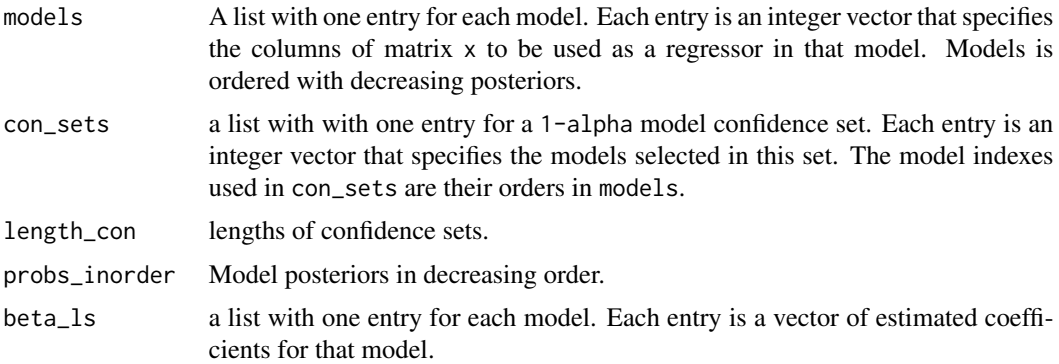

#### References

Liu, X., Li, Y. & Jiang, J.(2020). Simple measures of uncertainty for model selection. *TEST*, 1-20.

Raftery, Adrian E. (1995). Bayesian model selection in social research (with Discussion). *Sociological Methodology* 1995 (Peter V. Marsden, ed.), pp. 111-196.

#### <span id="page-2-0"></span>diabetes 3

# See Also

[bic.glm](#page-0-0)

# Examples

```
n= 50
B= 100
p= 5
x = matrix(rnorm(n*p, mean=0, sd=1), n, p)true_b = c(1:3, rep(0,p-3))y = x%*% true_b+rnorm(n)
alpha=c(0.1,0.05,0.01)
data=list(x=x,y=y)
result=bms(data,alpha)
```
diabetes *Diabetes data*

#### Description

These data consist of observations on 442 patients, with the response of interest being a quantitative measure of disease progression one year after baseline. There are ten baseline variables and have been normalized to have mean 0 and Euclidean norm 1. The response variable has been centered (mean 0).

#### Usage

diabetes

#### Format

A data frame with 442 rows and 11 variables:

V1 age

V2 sex

- V3 body-mass index
- V4 average blood pressure
- V5 blood serum measurement 1
- V6 blood serum measurement 2
- V7 blood serum measurement 3
- V8 blood serum measurement 4
- V9 blood serum measurement 5
- V10 blood serum measurement 6
- V11 disease progression

# <span id="page-3-0"></span>Source

<https://web.stanford.edu/~hastie/Papers/LARS/diabetes.sdata.txt>

# References

Efron, Hastie, Johnstone and Tibshirani (2003), Least Angle Regression. *Annals of Statistics*.

<span id="page-3-1"></span>MAC *Mac and LogP measure*

# Description

This function allows you to obtain a model confidence set using Mac procedure and the LogP uncertainty measure for a selection method based on an information criterion.

#### Usage

MAC(models, data, B, alpha, method = "bic", delta = 1e-04, eps = 1e-06)

# Arguments

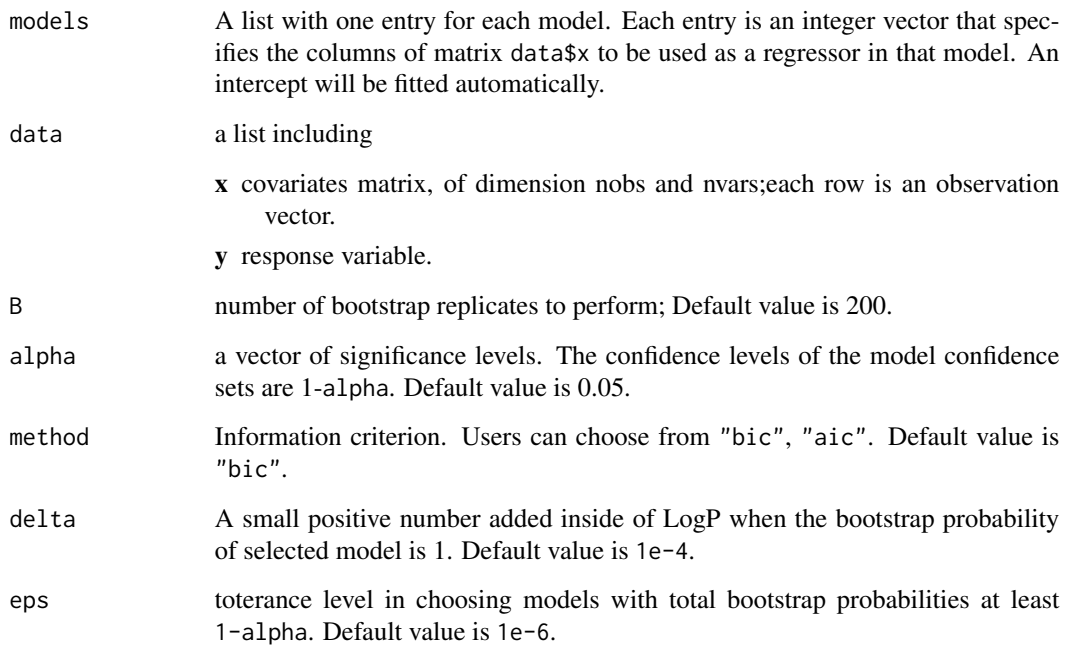

# <span id="page-4-0"></span>Models\_gen 5

# Value

Returns an object of class "MAC". An object of class "MAC" is a list containing at least the following components:

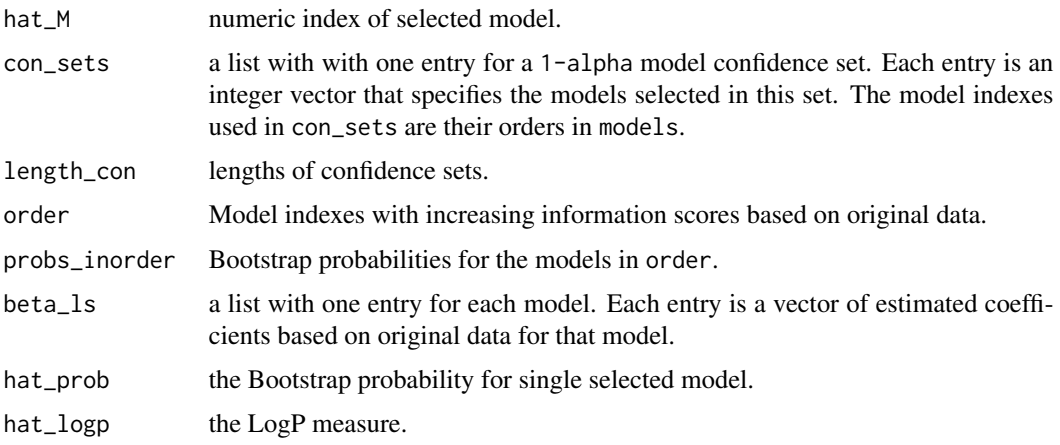

#### References

Liu, X., Li, Y. & Jiang, J.(2020). Simple measures of uncertainty for model selection. *TEST*, 1-20.

#### See Also

[plot\\_MAC](#page-5-1)

#### Examples

```
set.seed(0)
n= 50
B= 100
p= 5
x = matrix(rnorm(n*p, mean=0, sd=1), n, p)true_b = c(1:3, rep(0,p-3))y = x%*% true_b+rnorm(n)
alpha=c(0.1,0.05,0.01)
data=list(x=x,y=y)
models=Models_gen(1:p)
result=MAC(models, data, B, alpha)
```
Models\_gen *Generate all subset models*

#### Description

This function generates a list including all subset models given a vector of candidate predictors.

#### Usage

Models\_gen(predictors)

#### Arguments

predictors a vector including the indexes of all predictors, such as 1:p.

# Value

Returns a list with one entry for each model. Each entry is an integer vector that specifies the columns of matrix x to be used as a regressor in that model.

# See Also

[combn](#page-0-0), [list.flatten](#page-0-0)

#### Examples

Models\_gen(1:5)

<span id="page-5-1"></span>plot\_MAC *Visualize model confidence sets*

# Description

This funcion generates a heat map for a given model confidence set. Each row represents a model in the confidence set, and colored cell represents the variables in that model.

#### Usage

plot\_MAC(models, alpha, con\_sets, p, xnames = NULL, color = "lightblue")

# Arguments

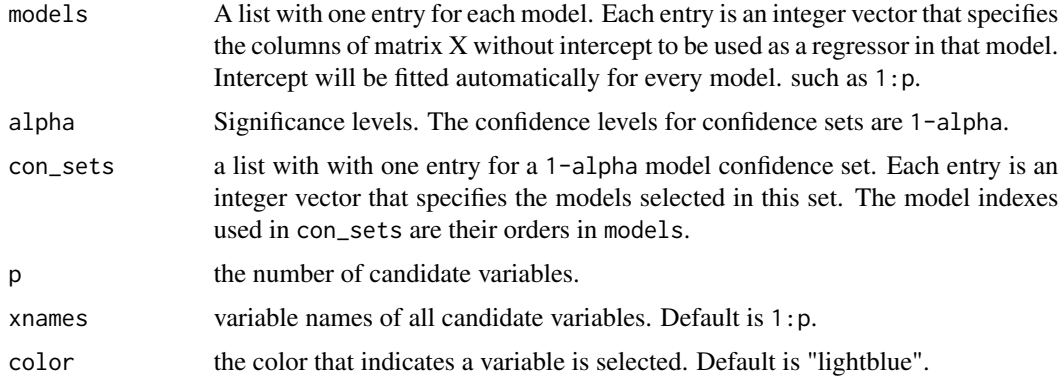

<span id="page-5-0"></span>

# <span id="page-6-0"></span>plot\_MAC 7

#### Value

Returns a logical matrix per confidence set with one row per model and one column per variable indicating whether that variable is in the model.

Generates a corresponding heat map per confidence set with one row per model and one column per variable indicating whether that variable is in the model. A cell in white means the variable is not in that model; a cell in user-specified color means the variable is in that model.

#### See Also

[MAC](#page-3-1)

# Examples

```
n= 50
B= 100
p= 5
x = matrix(rnorm(n*p, mean=0, sd=1), n, p)true_b = c(1:3, rep(0,p-3))y = x%*% true_b+rnorm(n)
alpha=c(0.1,0.05,0.01)
data=list(x=x,y=y)
models=Models_gen(1:p)
result=MAC(models, data, B, alpha)
plot_MAC(models, alpha, result$con_sets, p)
result2=bms(data, alpha)
plot_MAC(result2$models, alpha, result2$con_sets, p)
```
# <span id="page-7-0"></span>Index

∗ Bayesian bms, [2](#page-1-0) ∗ LogP MAC, [4](#page-3-0) ∗ Mac MAC, [4](#page-3-0) ∗ datasets diabetes, [3](#page-2-0) bic.glm, *[3](#page-2-0)*  $bms, 2$  $bms, 2$ combn, *[6](#page-5-0)* diabetes, [3](#page-2-0) list.flatten, *[6](#page-5-0)* MAC, [4,](#page-3-0) *[7](#page-6-0)* Models\_gen, [5](#page-4-0)

plot\_MAC, *[5](#page-4-0)*, [6](#page-5-0)